# **Movimentação das Pendências (CCESG111A)**

Esta documentação é válida para todas as versões do Consistem ERP.

## **Pré-Requisitos**

Não há

### **Acesso**

Módulo: Entradas - Estoques

Grupo: WMS

[Manutenção de Localizações \(CCESG130\)](https://centraldeajuda.consistem.com.br/pages/viewpage.action?pageId=86978010)

#### **Aba Pendência**

Botão **Manutenção**

# **Visão Geral**

Neste programa são informados os parâmetros que permitem a localização das quantidades das pendências de estoque.

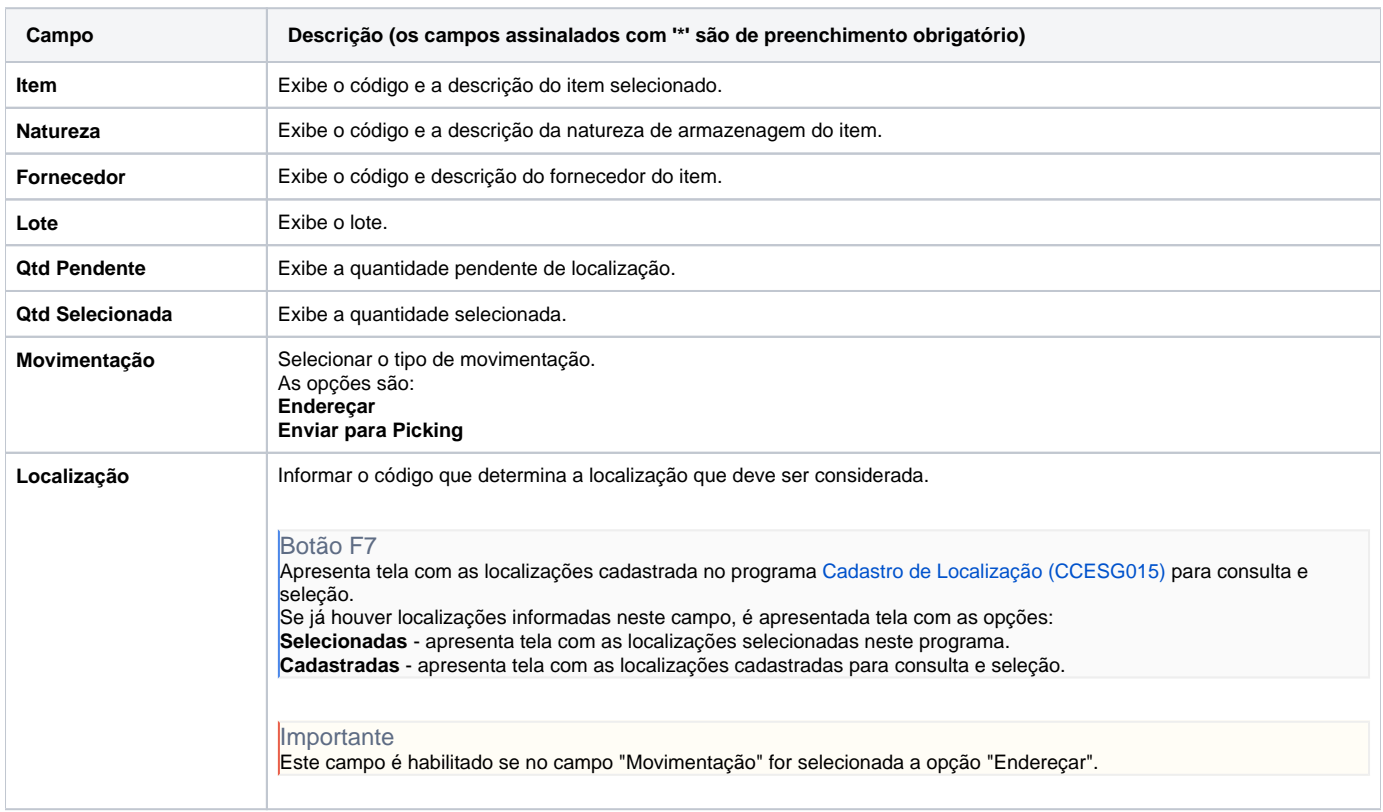

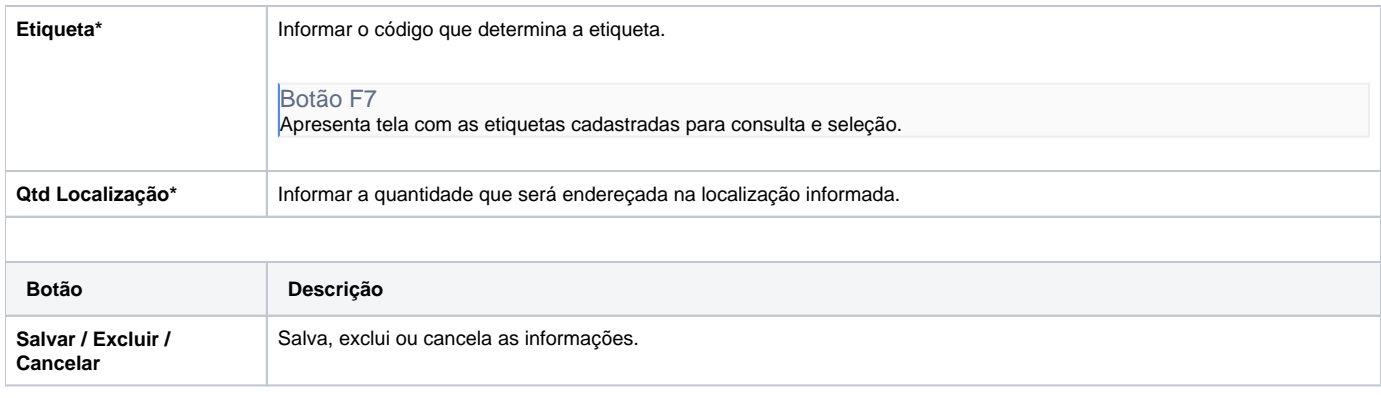

#### Atenção

As descrições das principais funcionalidades do sistema estão disponíveis na documentação do [Consistem ERP Componentes.](http://centraldeajuda.consistem.com.br/pages/viewpage.action?pageId=56295436) A utilização incorreta deste programa pode ocasionar problemas no funcionamento do sistema e nas integrações entre módulos.

Exportar PDF

Esse conteúdo foi útil?

Sim Não